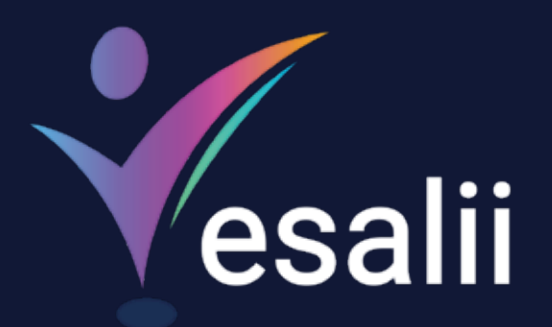

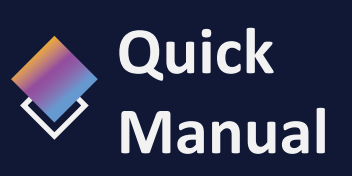

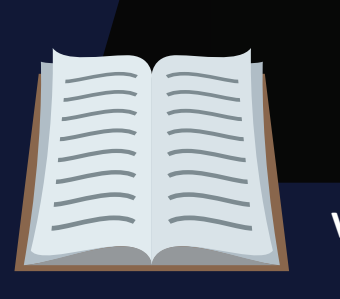

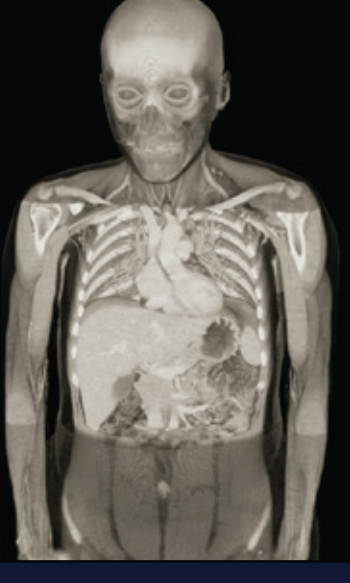

## **Vesalii Radiology 3D**

 $\hat{\Omega}$ 

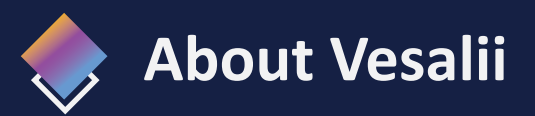

"Vesalii" the biggest medical library in the world, aims at assisting universities, students, healthcare professionals, and even patients in receiving quality and accurate medical information. It also provides different tools to easily view, study, and understand human anatomy of the male and female using 3D, virtual reality, and real **Radiology**  images.

We have the largest medically accurate content developed by our anatomy experts and doctors, offering more than 1,500 histology images, 500,000 landmarks, 20,000 traceable blood vessel and nerve paths, 200,000 **Radiology** images, and over 5 million medical words.

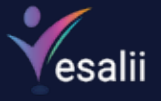

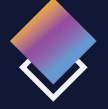

## **Vesalii Products**

Vesalii has created software that mainly focus on the anatomy and histology of the human body in addition to radiology, and DICOM converter for the purpose of learning and harnessing the best tools to facilitate and empower the learning and researching process.

## **Our Products**

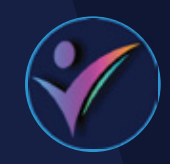

### **Vesalii Anatomy 3D**

Explore the comprehensive structure of the female and male human body in a stunning 3D environment, covering every anatomical structure with full medical information for each.

## **Vesalii Anatomy VR**

Explore the comprehensive structure of the female and male human body in an immersive virtual reality environment, covering every anatomical structure with full medical information for each.

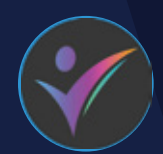

## **Vesalii Dicom Converter 3D Vesalii Dicom Converter VR**

Convert your DICOM files into a 3D model that can be used on your desktop computer or smartphone, allowing you to explore your DICOM images in a 3D environment.

Convert your DICOM files into a 3D model that can be viewed using virtual reality (VR) gear, allowing you to explore your DICOM images in a one-of-a-kind experience you never experience before.

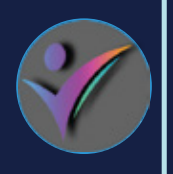

### **Vesalii Radiology 3D Vesalii Radiology**

Learn and understand how to read **Radiology** medical images, control tissue density, and body planes (axial, sagittal, coronal) on a stunning 3D model created from over 1 million **Radiology** images available for you to study.

Learn and understand how to read **Radiology** medical images, control tissue density, and body planes (axial, sagittal, coronal) on a stunning 3D model viewed using immersive VR technology created from over 1 million **Radiology** images available for you to study.

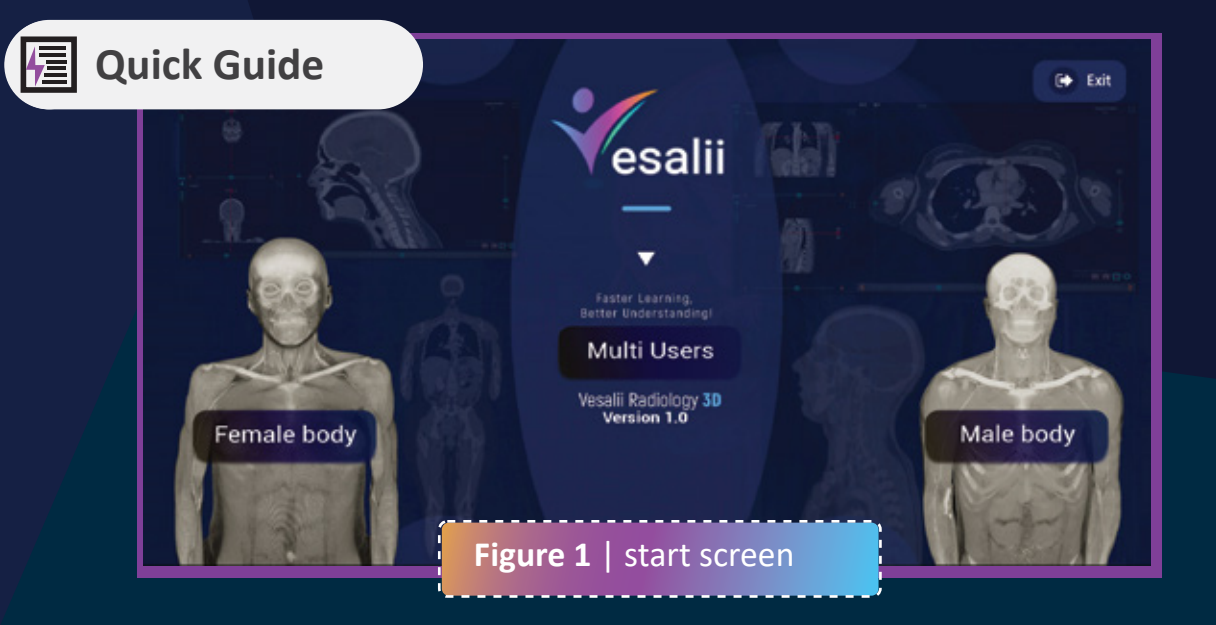

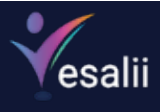

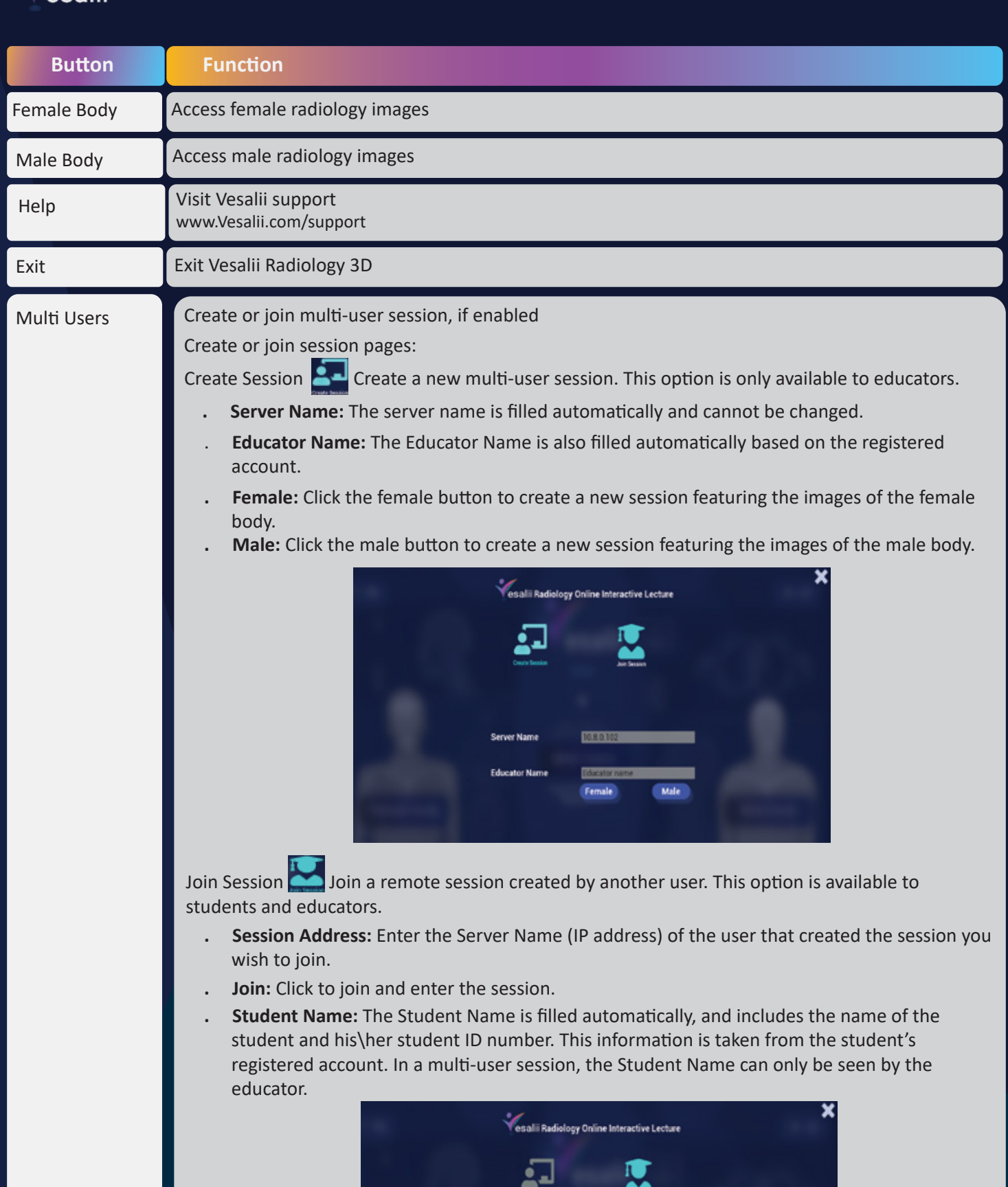

Join

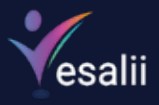

# Default Workspace

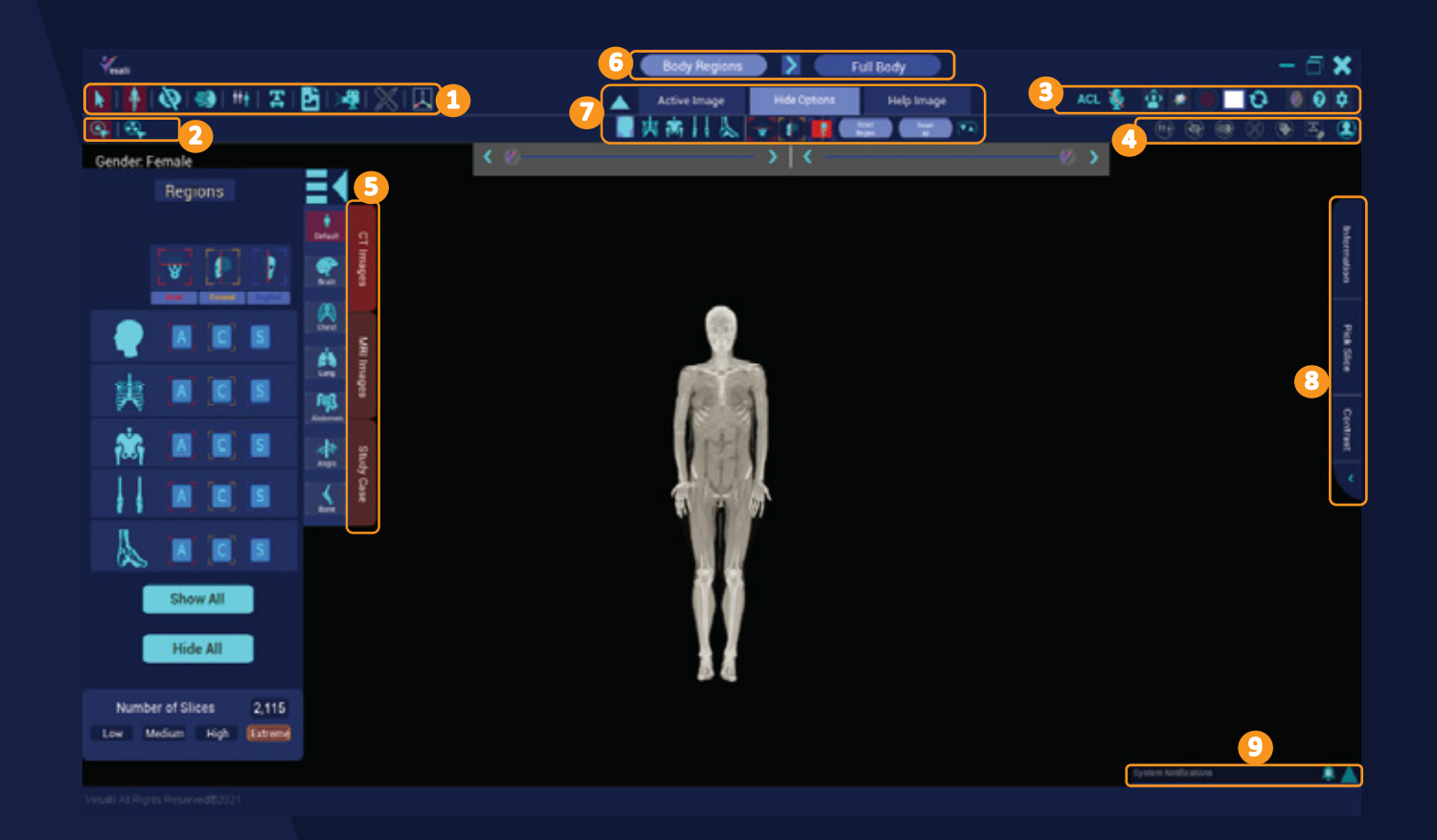

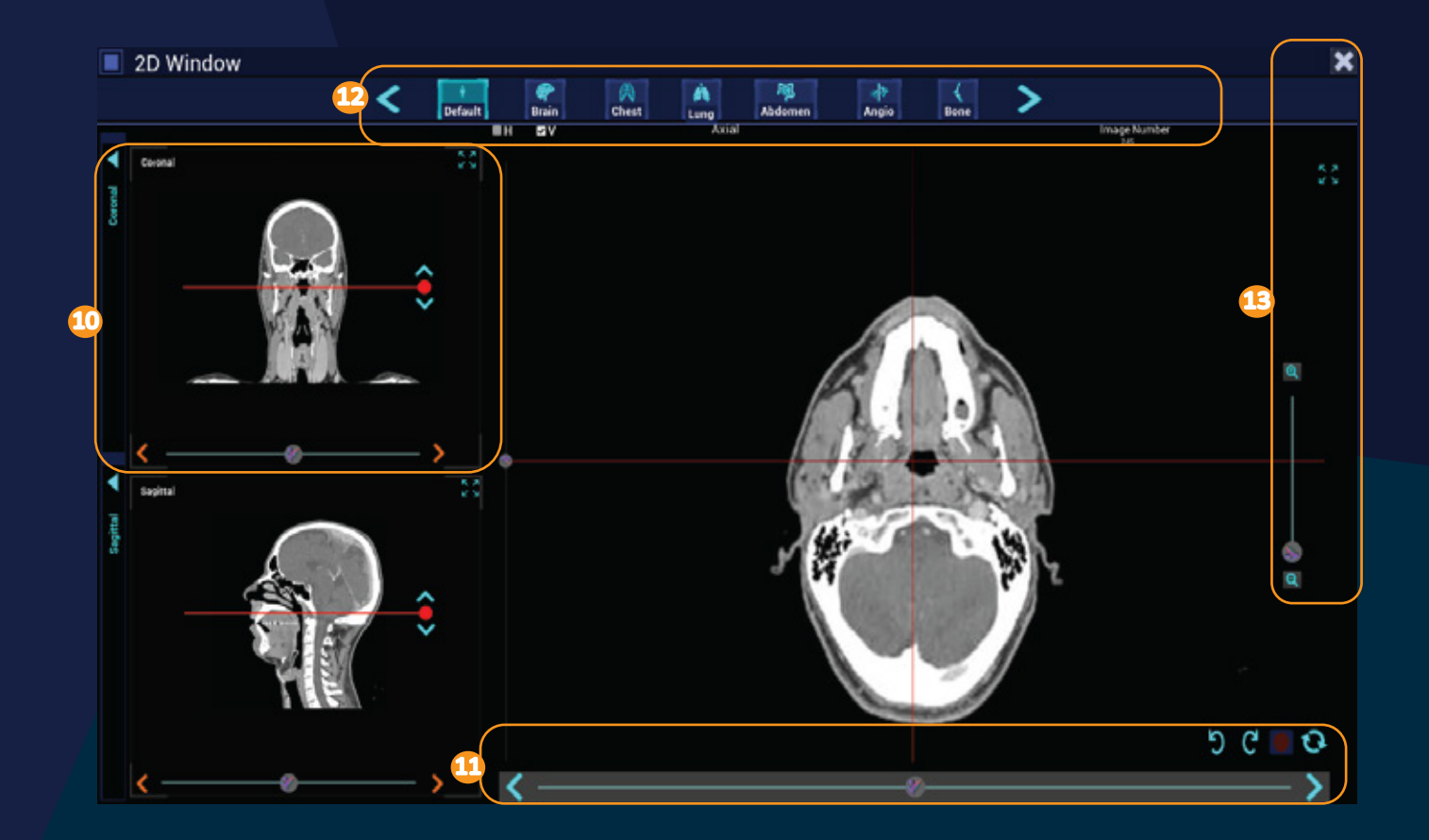

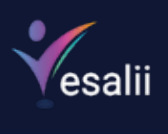

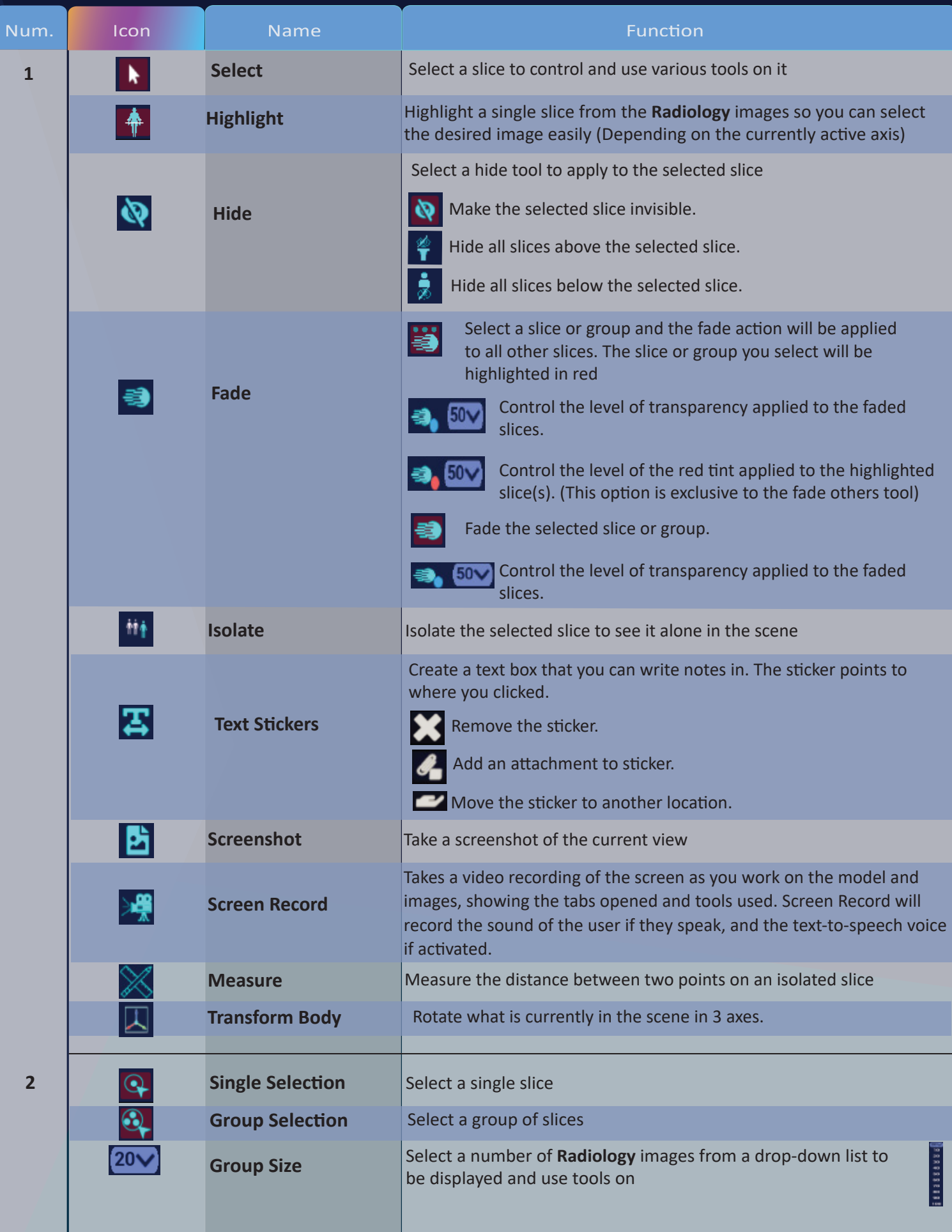

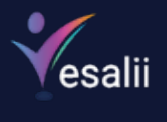

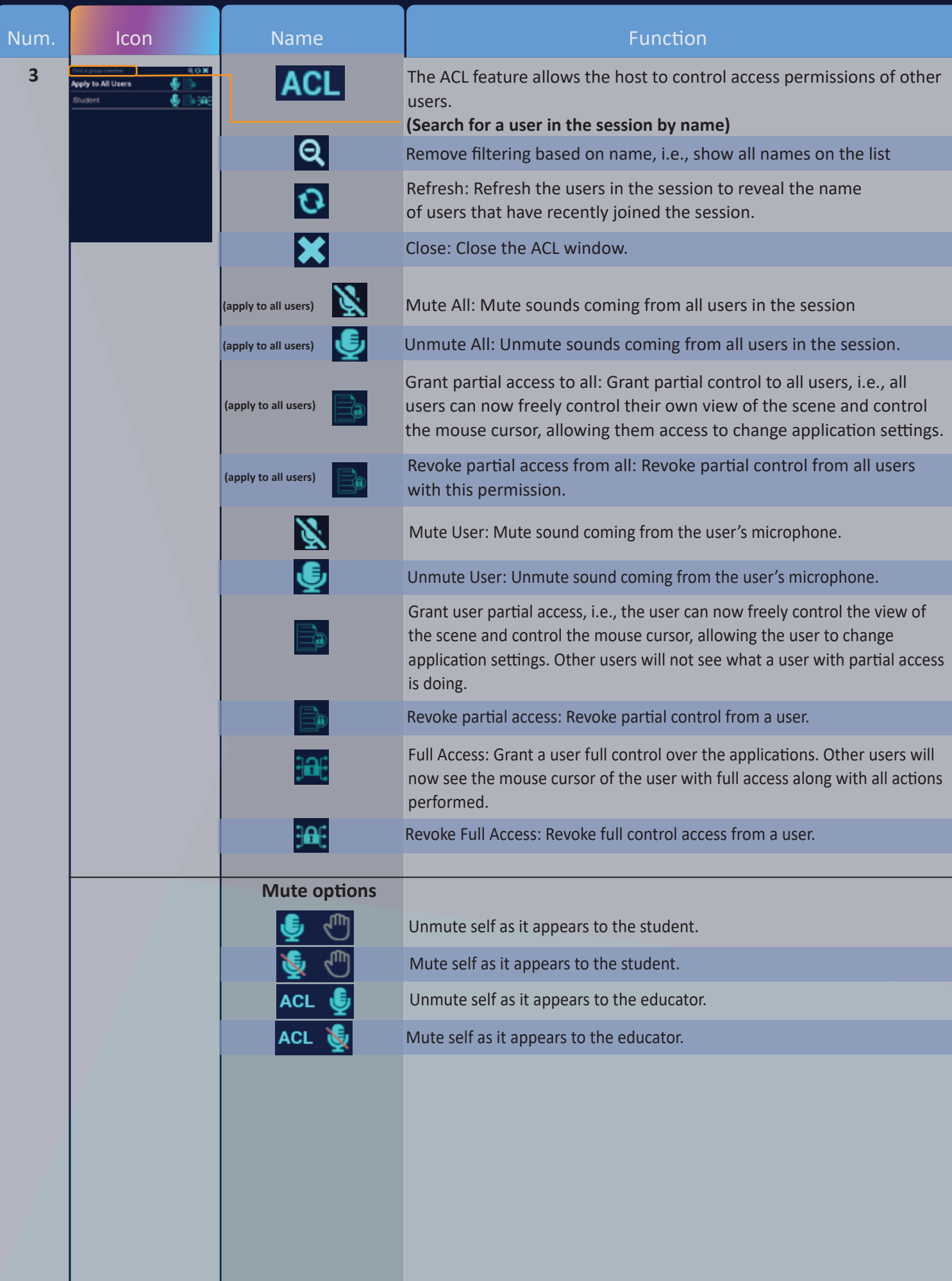

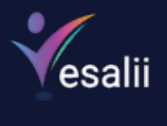

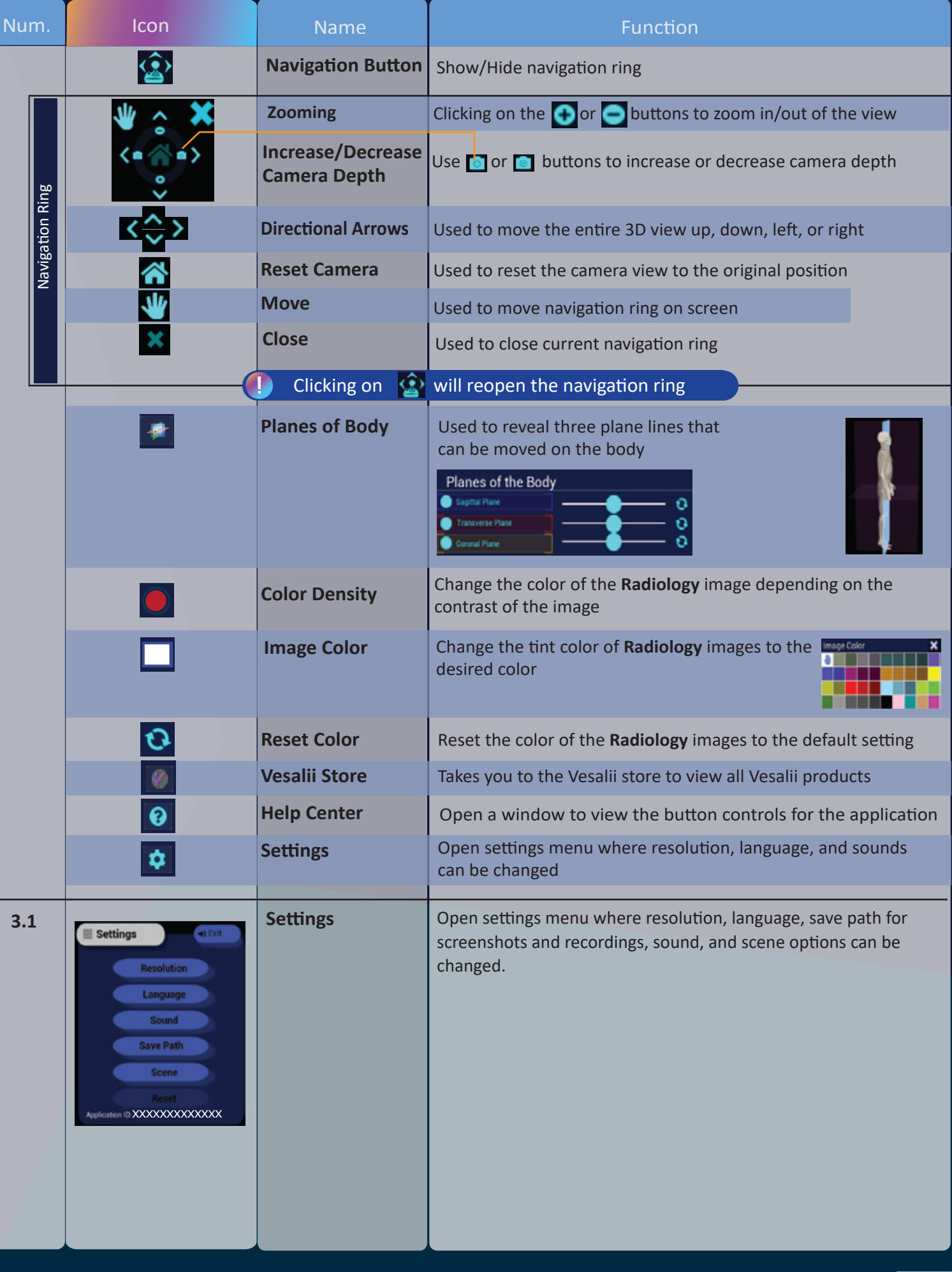

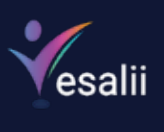

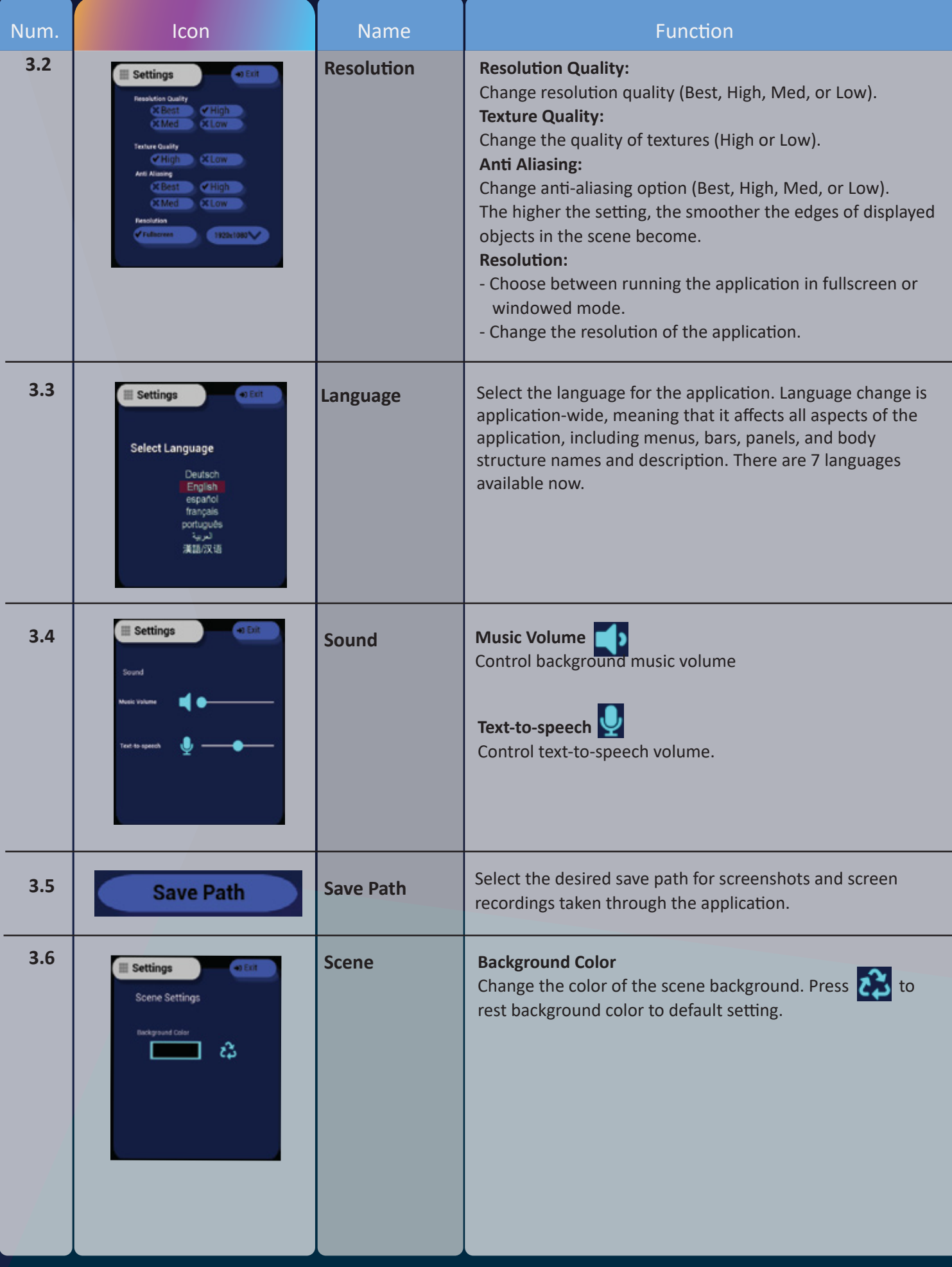

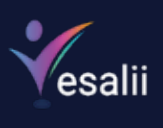

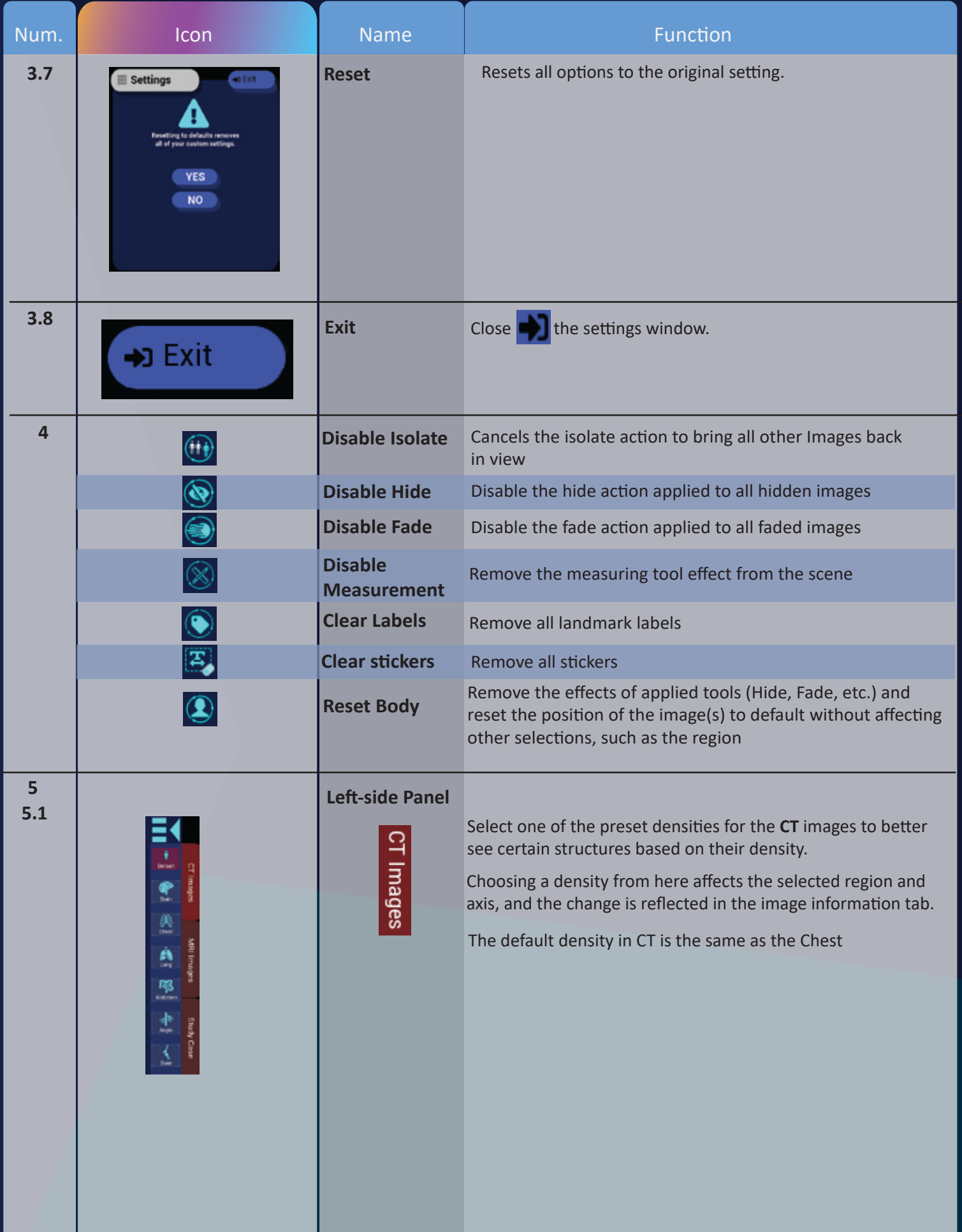

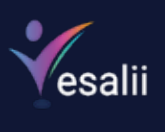

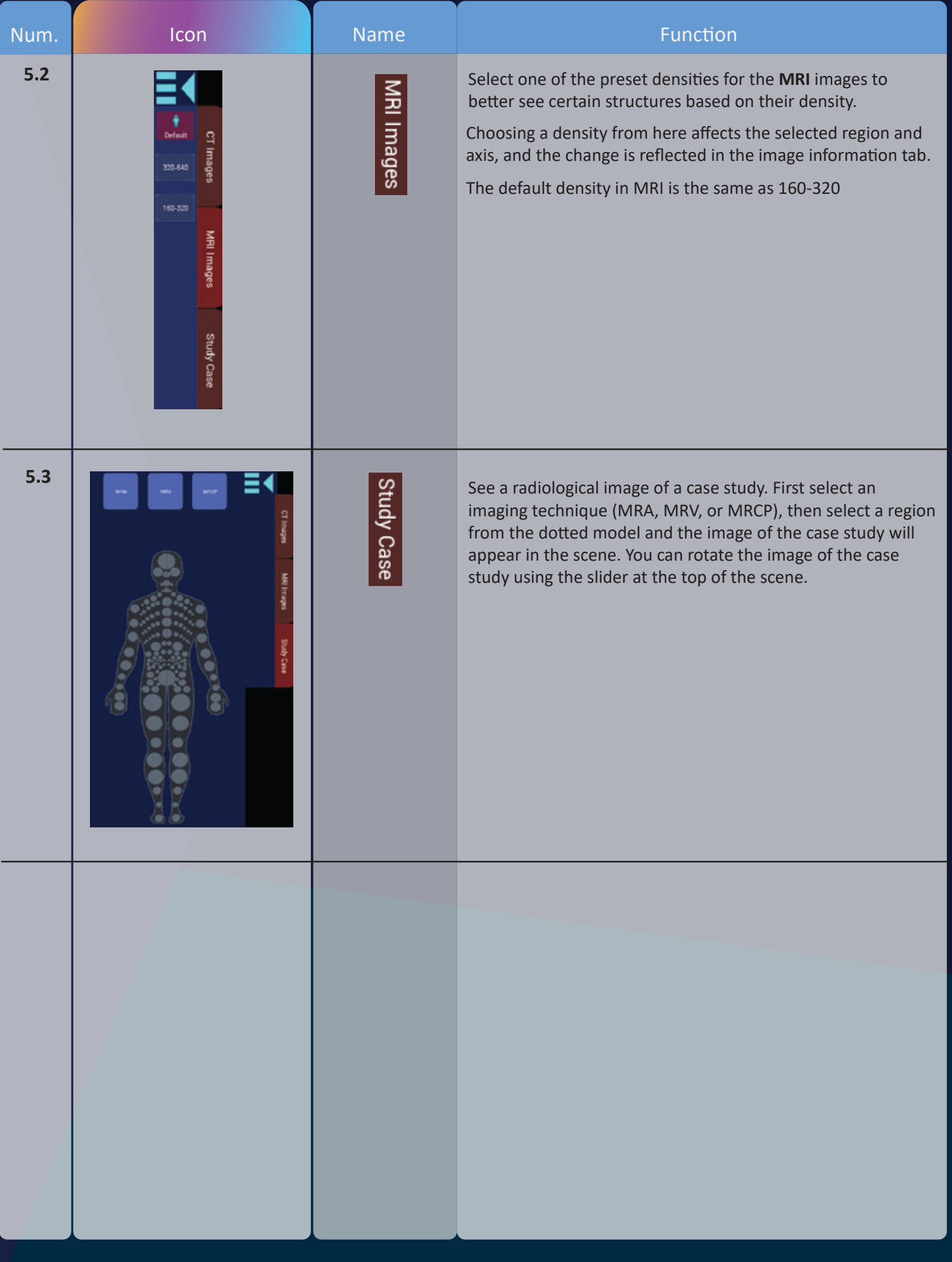

![](_page_10_Picture_0.jpeg)

![](_page_10_Picture_1.jpeg)

![](_page_11_Picture_0.jpeg)

![](_page_11_Picture_101.jpeg)

![](_page_12_Picture_0.jpeg)

![](_page_12_Picture_97.jpeg)

![](_page_13_Picture_0.jpeg)

![](_page_13_Picture_123.jpeg)

![](_page_14_Picture_0.jpeg)

![](_page_14_Picture_120.jpeg)

![](_page_15_Picture_0.jpeg)

![](_page_15_Picture_108.jpeg)

![](_page_16_Picture_0.jpeg)

![](_page_16_Picture_1.jpeg)

![](_page_17_Picture_0.jpeg)

# Mouse + Mac touchpad Controls

![](_page_17_Figure_2.jpeg)

**Right-click for macOS users can be activated from: System Preferences > Mouse > Secondary click activation**